# Kapitel 1 - Grundeinstellungen 11

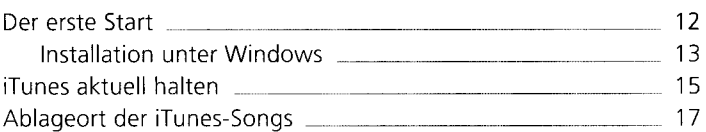

### Kapitel 2 - Das Erscheinungsbild von iTunes 11

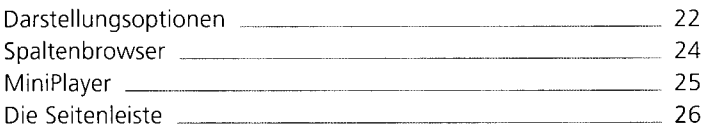

### Kapitel 3 - Notwendige Systemeinstellungen

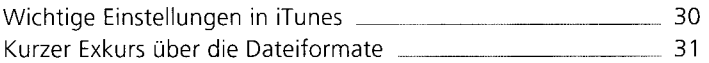

### Kapitel 4 - Import von Liedern

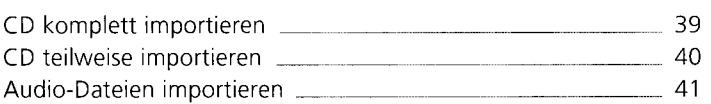

### Kapitel 5 - Musik anhören

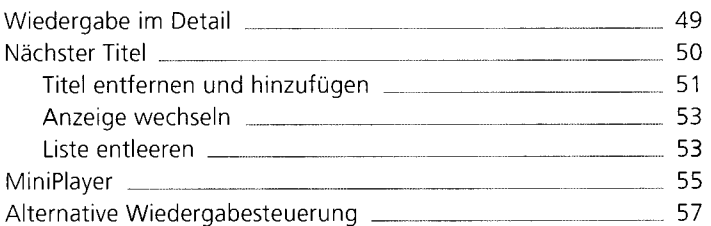

4

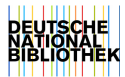

19

 $27$ 

37

### Δ.

**5** 

### Equalizer 59 AirPlay 2012 2013 2022 2023 2024 2022 2023 2024 2022 2023 2024 2022 2023 2024 2022 2023 2024 2022 2023 2024 20 Internetradio 54 Eigene Radiosender hinzufügen [1988] [1988] [1988] [1988] [1988] [1988] [1988] [1988] [1988] [1988] [1988] [19 Kindersicherung <u>external communities</u> and the state of the state of the state of the state of the state of the

### Kapitel 6 - Genius

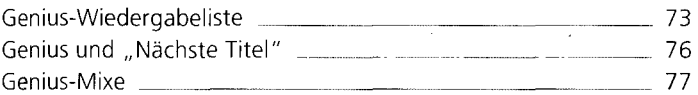

## Kapitel 7 - Der Schlüssel zum iTunes Store - die Apple-ID 79

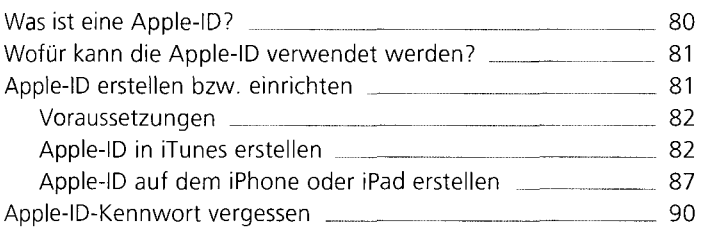

# Kapitel 8 - Der iTunes Store

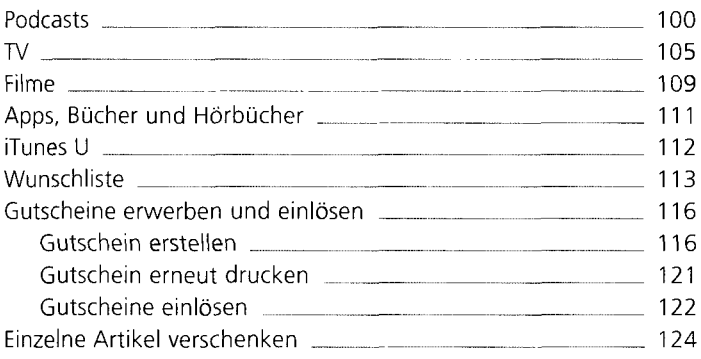

# 91

### $71$

# Was kann alles synchronisiert werden? 163 Rubriken 2000 164 Infos 2008 164 Apps 164 Töne, Musik, Filme, TV-Sendungen, Podcasts 166 Bücher 2008 167 Fotos 168 Speicherkapazitäten verwalten 169 Wiederherstellen und Backups 169 Synchronisations-Optionen . 173

Gerät trennen 178 Datenabgleich per WLAN 179 Der Umzug auf einen anderen Rechner 180

# Kapitel 11 - Synchronisation

# Kapitel 9 - iTunes und iCloud 129

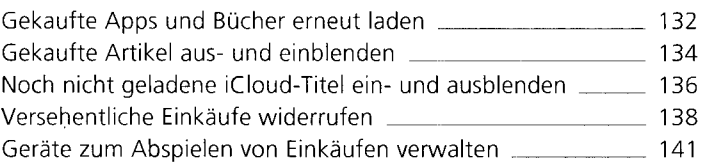

Ordner 146

### Kapitel 10 - Musik in iTunes verwalten

Wiedergabeliste 146 Intelligente Wiedergabeliste 151 Wertung 151 Intelligente Wiedergabeliste erstellen 1688 152 Die Suchfunktion in iTunes 1555 besteht aus der Ausstanden und der Ausstanden und der Ausstanden und der Ausst Duplikate sichten und entfernen 156 CD brennen <u>experience and the contract of the series of the 157</u> Export einzelner Lieder 158

### 159

### 145

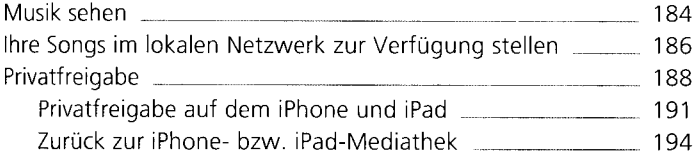

### Kapitel 13 - iTunes Match

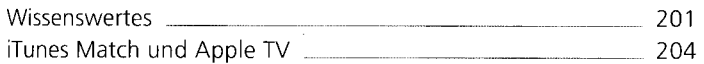

### Kapitel 14 - iTunes auf dem iPhone und iPad

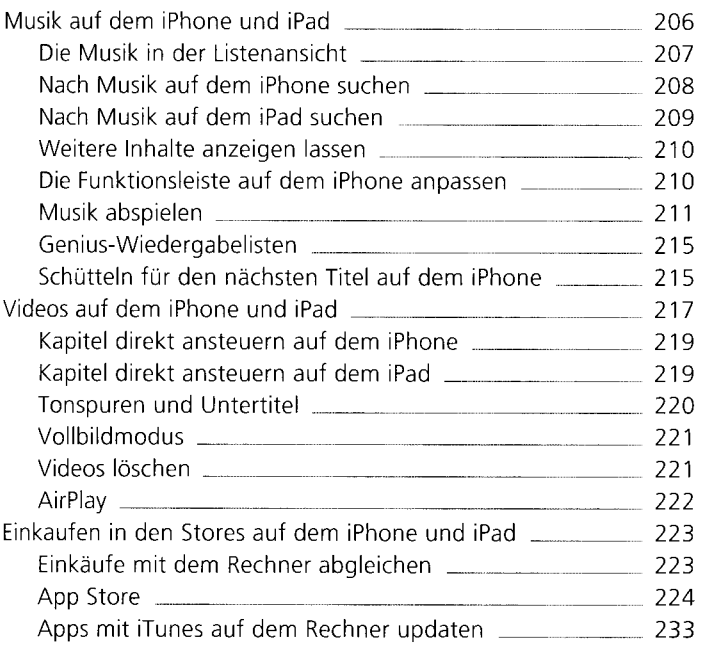

# 205

195

Inhalt

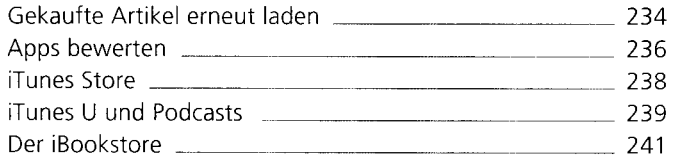

J.

 $\ddot{\phantom{a}}$ 

 $\mathbf{r}$ 

# Kapitel 15 - Kurzbefehle

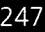

### Index 253

 $\lambda$